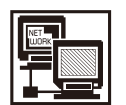

**連載コラム High Performance Fortran で並列計算を始めよう**

# **3.作ってみよう HPF プログラム(1)**

岩 下 英 俊, 林 康 晴<sup>1)</sup>, 石 黒 静 児<sup>2)</sup>

富士通 ソフトウェア事業本部,1)NEC 第一コンピュータソフトウェア事業部,2)核融合科学研究所 (原稿受付:2006年8月9日)

今回から3回にわたり,HPF を使った並列プログラムの 書き方を解説します. ここで紹介する言語仕様は, HPF2.0 仕様[1]に実用的な拡張が施された,HPF/JA 1.0 版[2]で  $\mathcal{F}^1$ .

# **3.1 HPF 言語の考え方**

# **3.1.1 ハードウェアのモデル化**

HPF がターゲットとする分散メモリ型計算機<sup>2</sup>は, Fig. 1 のようにモデル化できます.HPF では,CPU とメモリのペ アをプロセッサと呼びます.アクセスするデータが自プロ セッサ上にあるか,他プロセッサ上にあるかで,アクセス のスピードは全然違っていて,数百~数千倍の差がありま す. そのため, HPF で性能を出すためには、できるだけ自 プロセッサ上だけで演算が行えるよう配置することが大変 重要になります.

# **3.1.2 プログラムを並列化する**

HPF では,動作確認ができている逐次プログラムからス タートして,並列実行する部分を増やしていく,というプ ログラミングスタイルを推奨します.この過程をプログラ ムの**並列化**と呼んでいます.

HPF では、元の逐次実行の意味を保ちながら並列化を進 めることができます.これは HPF が,プロセッサ数を変え てもプログラムの意味を変えない,**割り算の並列化**(グ ローバルモデル)を基本とするからです.MPI プログラム では,プロセッサ数に応じて解く問題のサイズが変わって いく,**掛け算の並列化**(SPMD モデル)になっています.こ の違いは Fig. 2 を見てください.

割り算の並列化が実現できるのは,コンパイラによって 以下のような仮想化が提供されているおかげです.

**●グローバル空間** …分散メモリが1つの巨大なメモリ空 間であるかのように見えます.これにより,実体はプロ セッサ間に分散されているということを気にしないで, 従来の配列と同じようにプログラム中で参照することが できます.利用者は,データの分散方法(block か cyclic か,どの次元を並列化するかなど)をコンパイラに指示 します.

**●単一スレッド** …個々のプロセッサの動作ではなく,全 体の動作をプログラムします. 例えば、分散されたデー タの全域をアクセスするような DO ループを書けば,コ ンパイラはその計算をデータの分散に合うような部分範 囲に分けて,各々のプロセッサで実行するコード (SPMD モデル)に変換します.

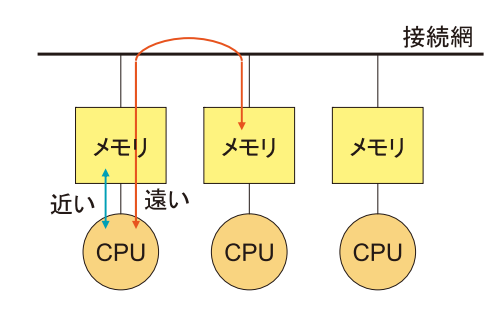

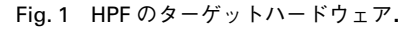

全体の実行をプログラム 各プロセッサの実行をプログラム ▶ 通信 コンパイラがN個に分割. N個同時に実行する. (a) 割り算の並列化 (b) 掛け算の並列化 (グローバルモデル) (SPMDモデル)

Fig. 2 割り算の並列化,掛け算の並列化.

- 1 NEC の HPF/ES, HPF/SX V2, HPF/EX と, 前回紹介した fhpf は, HPF/JA 1.0 の主要機能をサポートしています.
- 2 PC クラスタ,ブレードサーバやスパコンが主なターゲットですが,共有メモリ (SMP) 型計算機でも利用できます. SMP では, HPF のデータ分散を利用すれば,CPU 間のキャッシュ競合などの問題を大幅に緩和できることがあります.

*Let Us Start Parallel Processing Using High Performance Fortran ! 3. Let Us Make HPF Program (1) IWASHITA Hidetoshi, HAYASHI Yasuharu and ISHIGURO Seiji corresponding author's e-mail: iwashita.hideto@jp.fujitsu.com*

```
integer a (100)
1
\overline{2}!HPF$ DISTRIBUTE a (BLOCK)
3
\overline{4}do i=1,1005
               a(i) = i * * 26
             end do
\overline{7}8
             write(*,*) a
9
             end
```
Fig. 3 プログラム例1.

### **3.2 最初の例:データ分散とループの並列化**

それでは,HPF プログラムの例を見てみましょう.Fig. 3 は,小さいながらこれで完結した HPF プログラムの例です. **3.2.1 指示文の書式**

HPF のプログラムは,Fortran プログラムに**指示文**を加 えたもの、と考えてください3.2行目がこのプログラムで 唯一の指示文で, "!HPF\$"で始まる形をしています. つま り, Fortran ではコメント行と見なされる形です. 大文字 と小文字は区別されません.

正しく書かれたHPFプログラムは,同じプログラムで指 示文を無視した Fortran プログラム(**逐次解釈**)と実行結 果が同じになります4.これは利用者にとって大変うれし い特徴です.逐次解釈による実行結果と比較することによ り、正しく並列化が進んでいるか(正しく指示文を挿入で きているか)を,いつでも確認することができるからです. **3.2.2 データの分散とその効果**

配列aは,**3.1.2**項で説明した仮想的なグローバル空間に あります.2行目の **DISTRIBUTE 指示文**は,これを均等に ブロック状に分散すること―ブロック分散―をコンパイラ に指示しています. プロセッサ数を指定していないので, 具体的に配列要素とプロセッサの対応が決まるのは,プロ グラムの実行開始時まで持ち越されます.

実行時のプロセッサ数が2であるとき、各々のプロセッ サの実行イメージは,Fig. 4に示したようになります.ここ でポイントは以下の3点です.

⑴配列 a がプロセッサに分散配置されています.これは

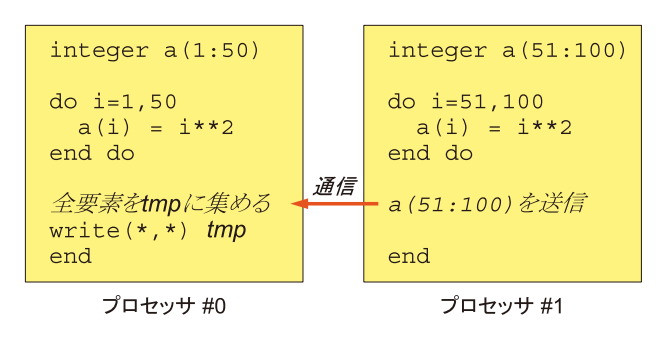

Fig. 4 例1の実行イメージ. Fig. 5 例1+INDEPENDENT.

DISTRIBUTE 指示文の直接の効果です.分散方法はこ こでは"BLOCK"が指定されていますが,他の分散方法は **3.2.3**項で紹介します.

- (2) DO 文には何の指示も与えていませんが, 変数 a の分散 に応じて,DO ループの実行範囲が変換されています. これは、HPF コンパイラによる自動並列化の効果で す.自動並列化とは,**ループの並列性**(**3.2.4**項)を自動 で検出し,かつ,**ループ処理の分担**(**3.2.5**項)を自動で 決定することです.
- WRITE 文は,分散された配列 a が逐次解釈と同じ順序 で出力されるよう自動変換されます。実現方法はコンパ イラの実装によりますが,ここではプロセッサ#0に配 列 a 全体を集める通信を行ってからまとめて出力してい ます.このように,並列化に必要なプロセッサ間通信は, 気づかないところで自動生成されることがあります.

### **3.2.3 分散方法のいろいろ**

Fig. 3 では block 分散が使われています.この分散は,差 分法など,近傍の要素を参照することが多いアプリケー ションに向いています."BLOCK"の代りに"CYCLIC"と指 定すれば cyclic分散となり,配列aの要素は[1,3,…,99] と[2,4,…,100]に分けて配置されます.cyclic は DO ルー プ上下限が変化する場合や三角行列の計算など, block 分 散では各プロセッサの計算負荷が不均等になる場合に向い ています.他には,これらの中間である block-cyclic,block の拡張でブロック幅を不均等にする gen\_block, そして, インデックスとプロセッサの対応を全く自由に指定できる indirect があります.

Fig. 3 ではプロセッサ数を可変としましたが,**PROCES-SORS 指示文**を使ってプロセッサの名前と形状を宣言し, DISTRIBUTE 指示文で"ONTO"の後に記述すると,プロ セッサ数がコンパイル時に固定されます.構文規則は最後 の Fig. 8 にまとめました.プロセッサ数は可変にしておく 方が便利ですが,プロセッサ数を固定すると性能が良くな る場合もあります.

### **3.2.4 ループの並列性**

HPF コンパイラは, ループが並列に実行できるかどうか

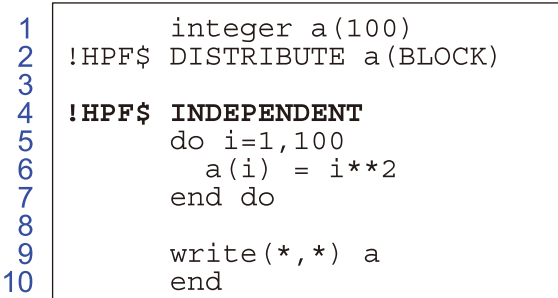

3 HPF2.0 仕様は,Fortran95仕様に指示文と HPF ライブラリを追加したものです.HPF/JA ではさらに,通信を効率化するための指示文 を追加しています.

4 ただし後述する集計演算では,並列数を変えると計算誤差の大きさが変わることがあります. また,計時関数や乱数生成など,振る舞 いが一定でない(pure でない)手続を使用するプログラムでは、結果は一定にならない場合があります.

を自動で判断します.利用者が判断してコンパイラに教え たいときは,DO 文の直前に **INDEPENDENT 指示文**を記述 **します (Fig. 5).** 

どのようなループが並列化できるかは,仕様書[1]に厳 密に定義されていますが,ラフには,「ループの繰り返し をそれぞれ独立して実行できるようなループは,並列化で きる」と理解しておけば実用上は十分でしょう. 逆に, i 番目までの繰り返しを先に実行しないと(i+1)番目が正 しく実行できないようなループは、並列化できません. ま た,i 番目と j 番目を同時に実行するとおかしくなるような ループは、並列化できません。ループ外への飛び出しを含 むループもまた,並列化はできません.

Fig. 6 に並列化できるループ $(O)$ , できないループ $(x)$ , コンパイラでは判断できないループ(?)の例を示します.

同図(c)は,i 番目の繰り返しの後で(i+1)番目の繰り返 しを実行しないと結果が違いますから,並列化できませ ん.もしこれに誤って並列化指示を与えると,例えばi番目 をプロセッサ0が担当し, (i+1)番目をプロセッサ1が担 当して,i 番目より先に(i+1)番目が実行されるかもしれな いので, 正しい結果が保障されません. (b)は(c)に似てい ますが, 並列化できます. 変数 a への書き込みがないから です. 2つの繰り返しでの読み出しは、どちらが先でも同 時でも大丈夫です.

(e)は繰り返しの実行順序を変えても正しい結果になる のですが,同時に実行すると,同じ変数 tmp への読み書き が衝突するので,このままでは並列実行できません.です が並列化する手段はあります. 利用者が書く場合, tmp の値が繰り返しを跨いでは引き継がれない(それぞれの繰 り返しの中でだけ使用される)ことに気がつけば、INDE-

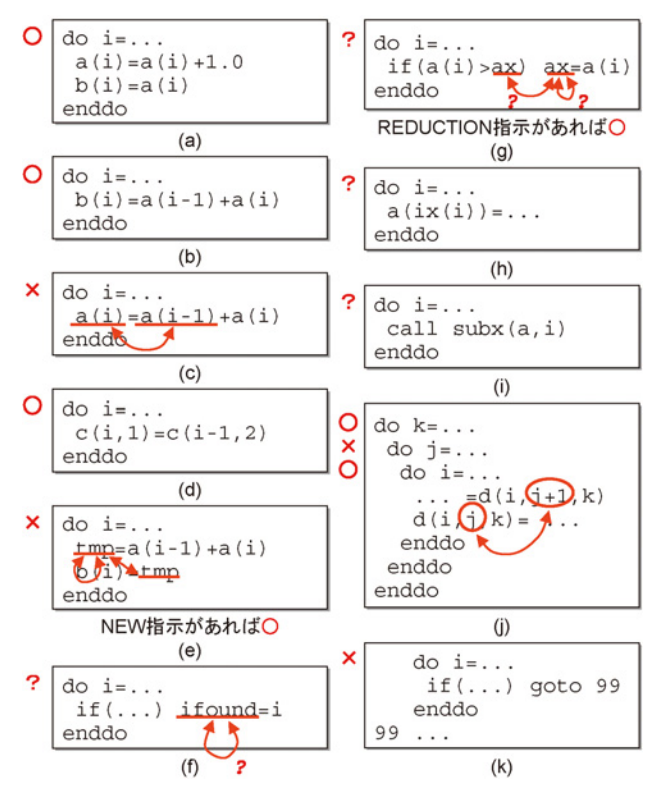

Fig. 6 並列化できるループ, できないループ. インディング Fig. 7 例1+INDEPENDENT+ON.

PENDENT 指 示 文 の **NEW 節** を使うことが できます (Fig. 8).NEW 節で指示された変数(**new 変数**)は,繰り 返しごとに固有の変数と見なされます.複数の繰り返しを 同時に実行する場合には別々の領域が使用されるので、並 列に実行できます.

(f)の変数 ifound は(e)の tmp とは違い, ループの外に 値を持ち出したいので,new 変数にはできません.書き込 みの衝突は禁止されるので,複数の繰り返しで ifound への代入が行われる場合には,並列化できません.

(g)は(f)と同じ理由で,複数の繰り返しで代入が起こる と並列化できないのですが,こちらはよくある重要なパ ターン(最大値を得る)なので,特別に並列化する手段が 用意されています.シリーズの次回で詳しく説明します.

(h)は,ix(i)の値がループの繰り返しの範囲で全部異 なっている場合に限って並列化できます. (i)は, サブルー チンsubxの中での変数aやcommon変数の読み書きが,サ ブルーチンの呼出しの間で衝突していない場合に限って並 列化できます.これらはコンパイラでは通常判断できませ ん.利用者が判断して並列化を指示します.

(j)のような多重ループでは、ループ毎に並列化できる かできないかを判断します. この例では、繰り返しを跨ぐ 干渉により,jのループでは並列化できないとわかります.

最後に(k)は、ループの中から外への飛び出しがあるの で,並列化できません.EXIT 文など他の分岐でも同様で す. STOP 文を含むループも並列化できません(並列化す るループから外へ飛び出さない分岐は許されます).

### **3.2.5 ループ処理の分担**

自動検出か指示によって並列化されるループについて, 次はループ処理の分担,つまり,何番目の繰り返しをどの プロセッサで実行するかを決めなければなりません.ここ で重要な点は,通信を最小にするような選択を考えること です. 自動で行う場合には、コンパイラはまず、ループ中 に出現する分散配列のアクセスパターンを解析します。こ の例の場合,a(i)の実体が配置されるプロセッサ(a(i)の ホーム)がiの繰り返しを担当するように分担すれば、通 信なしで実行が可能になるとわかります.同じことを利用 者の指示で行う場合には,Fig. 7のように**ON指示文**を使っ て,「a(i)のホームがこの区間を実行せよ」と書くことが できます.ON 指示文には他にも様々な使い方があります

```
データ分散の指示 … 宣言部で
  • プロセッサ数可変
  !HPF$ DISTRIBUTE a(<分散形式>, ...)
  キナートナ
  !HPF$ DISTRIBUTE (<分散形式>, ...) :: a, b, ...
   a や b は配列変数.
   <分散形式>は、分散次元は BLOCK CYCLIC など
             分散しない次元は *
  • プロセッサ数固定
  !HPF$ PROCESSORS p(n_1, ..., n_N)!HPF$ DISTRIBUTE a(<分散形式>, ...) ONTO p
  p はプロセッサ配列名
  n, x, ..., x n_N はプロセッサ数で、個数Nは分散次元の数.
  ループの並列性の指示 ···DO文の直前に
  !HPF$ INDEPENDENT [, NEW(v_1, v_2, ...)]
  v, や v2 はnew変数. 変数名で指定.
  ループ処理の分担の指示 ···DO文の直後(構文内)に
  ● 単純指示文(ループ本体が1実行文か1構文だけのとき)
  !HPF$ ON HOME(<ホーム変数>)
  • 指示構文 … ループ本体の全体を囲うように
  !HPF$ ON HOME(<
木一ム変数>) BEGIN
       <DOループ本体>
  !HPF$ END ON
   くホーム変数>は、INDEPENDENT指示されたDO文の
  DO変数が i のとき, a(i) a(:,i,k) a(:,i+1) など
\sigma
```
Fig. 8 今回解説した構文のまとめ.

が,このように DO ループ本体をすべて囲む形が最も効果 的で重要です. 同図は指示構文の例ですが、ネストした DOループの外側を並列化する場合など,DOループ本体が 1つの文または構文の場合には,単純指示文も使えます  $(Fi\sigma 8)$ .

### **3.2.6 考察:自動 vs. 手動**

さて,これらの指示文はなるべく書くべきでしょうか, なるべく自動に任せるべきでしょうか.「まず自動化に任 せてみて,うまくいかなかった部分だけ人手で書く」とい う考え方もできますし,「人手で書く方が実行時の挙動が わかりやすいし,コンパイラの最適化のレベルに左右され なくていい」という考えもあります.筆者らは,これはど ちらも正しいと考えます.自由に選択できることが重要で す.何千,何万行の実プログラムの並列化では,性能的に クリティカルな部分だけは挙動を掌握するために人手で書 いて,他の部分は自動に任せて生産性を上げる,という使 い分けが必要になることがあります.

### **3.3 演習:姫野ベンチマークプログラム**

ここまでの内容を,前回紹介した姫野ベンチHPF版の2 つのサンプル[3]で確認してみましょう.指示文 ALIGN, TEMPLATE, SHADOW, REFLECT と, REDUCTION 節,LOCAL 節については,次回以降解説します.

- ●V1,V2とも,逐次解釈で翻訳・実行ができます.HPF の1プロセッサ実行と比較すれば,HPF による並列化に 伴うオーバヘッドコストが評価できるでしょう.
- ●V1はプロセッサ数可変,V2は固定です. ソースを見 比べてみてください.
- ●V1では, INDEPENDENT 指示文と ON 指示文の組合せ が1ヶ所使われ、他のループはすべて自動並列化に頼っ ています.V2ではループ並列性はすべて指示で与えて います. 見比べてください. これらの指示を加えたり外 したりすると、並列化は変わるでしょうか.
- INDEPENDENT 指示文には, NEW 節が正しく記述され ています. 文法ではこれらは省略できないのですが、大 抵のコンパイラでは書いていなくても自動的に判断して 補います.確認してみてください.

# **3.4 まとめ**

今回は,HPF プログラミングの基本的な考え方と,デー タ分散とループ並列化に関係する書き方を紹介しました. 構文を Fig. 8 にまとめます.

当初の予定を変更し,「作ってみよう HPF プログラ ム」をあと2回続けます. 次回は、分散と並列化について さらに深めます。次々回は、手続を越えた並列化を考えま す.

# **参考文献**

- [1] High Performance Fortran 言語仕様書 Version 2.0 (http://www.hpfpc.org/jahpf/spec/hpf-j.html)
- [2] HPF/JA 言語仕様書 Version 1.0 (http://www.hpfpc.org/jahpf/spec/jahpf-j.html)
- [3] HPF 推進協議会 (http://www.hpfpc.org/)